Stand: Februar 2021

 $11^{1000}$ 

Wie Sie mit dem VEMAGS®-Verfahrens-Modul von A wie Antrag nach B wie Bescheid kommen

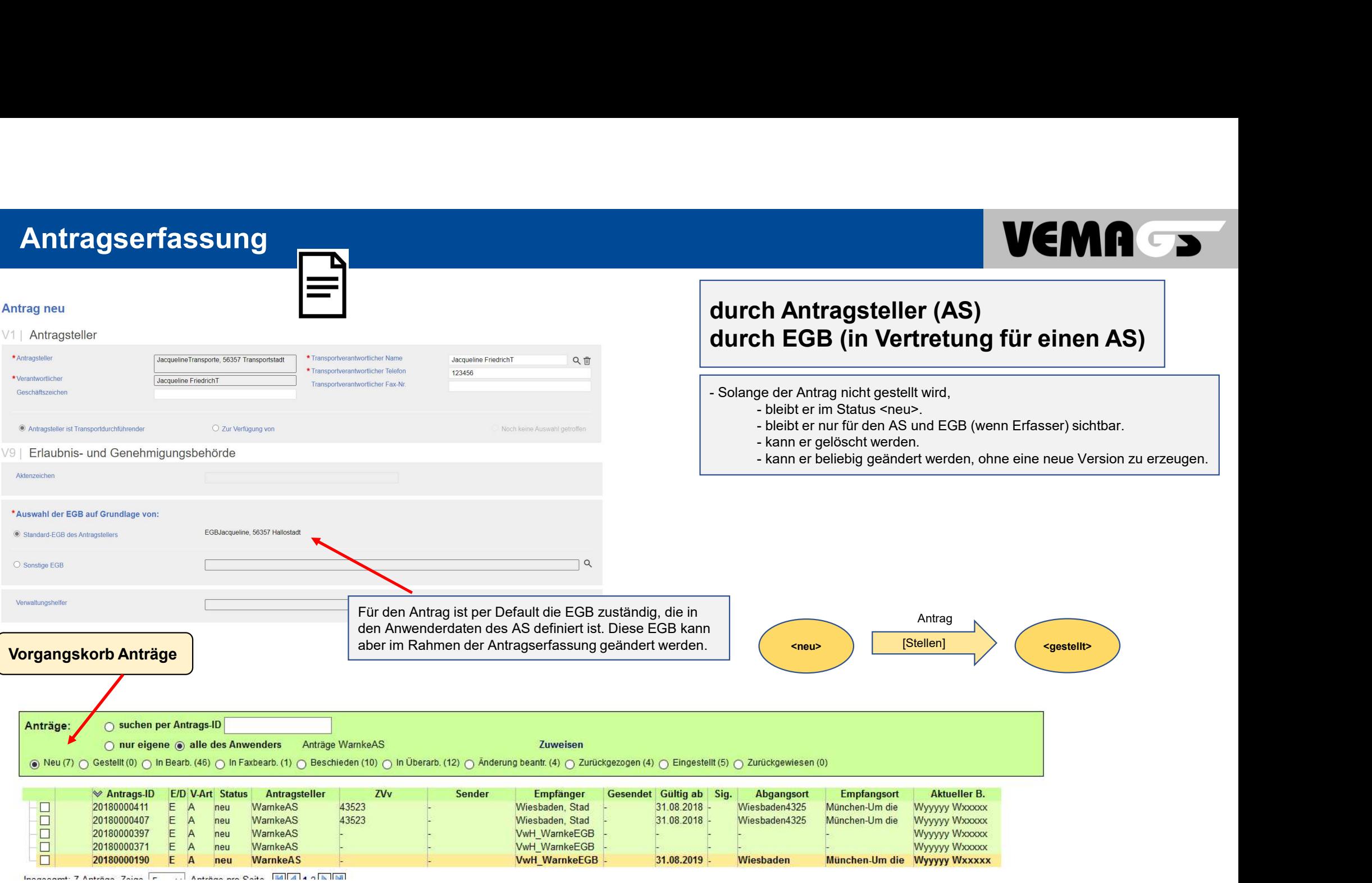

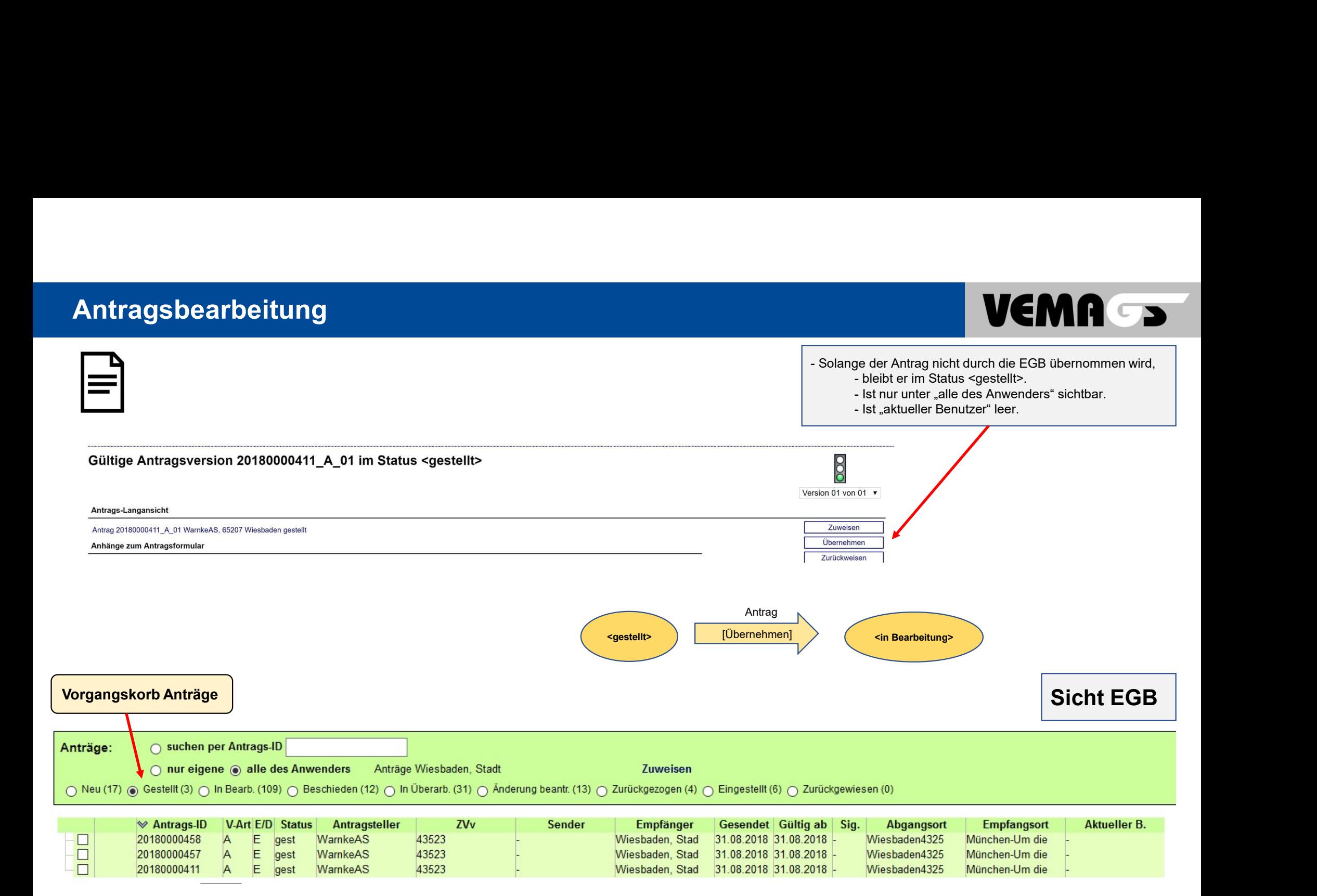

### Anhörungsprozess

## VEMA S

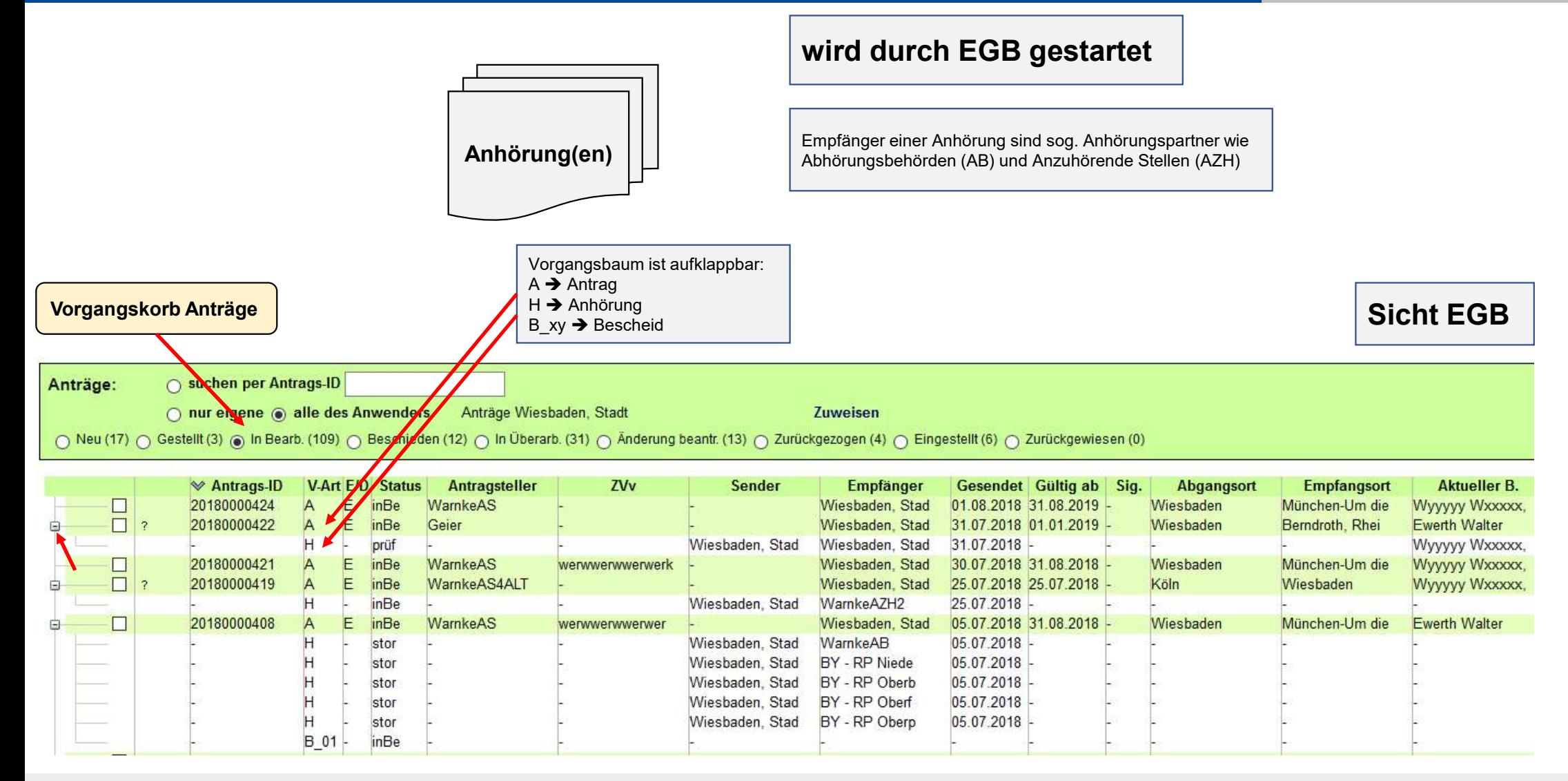

4 © Projektleitung VEMAGS®-Verfahrens-Modul

### Erfassung einer Anhörung durch die EGB

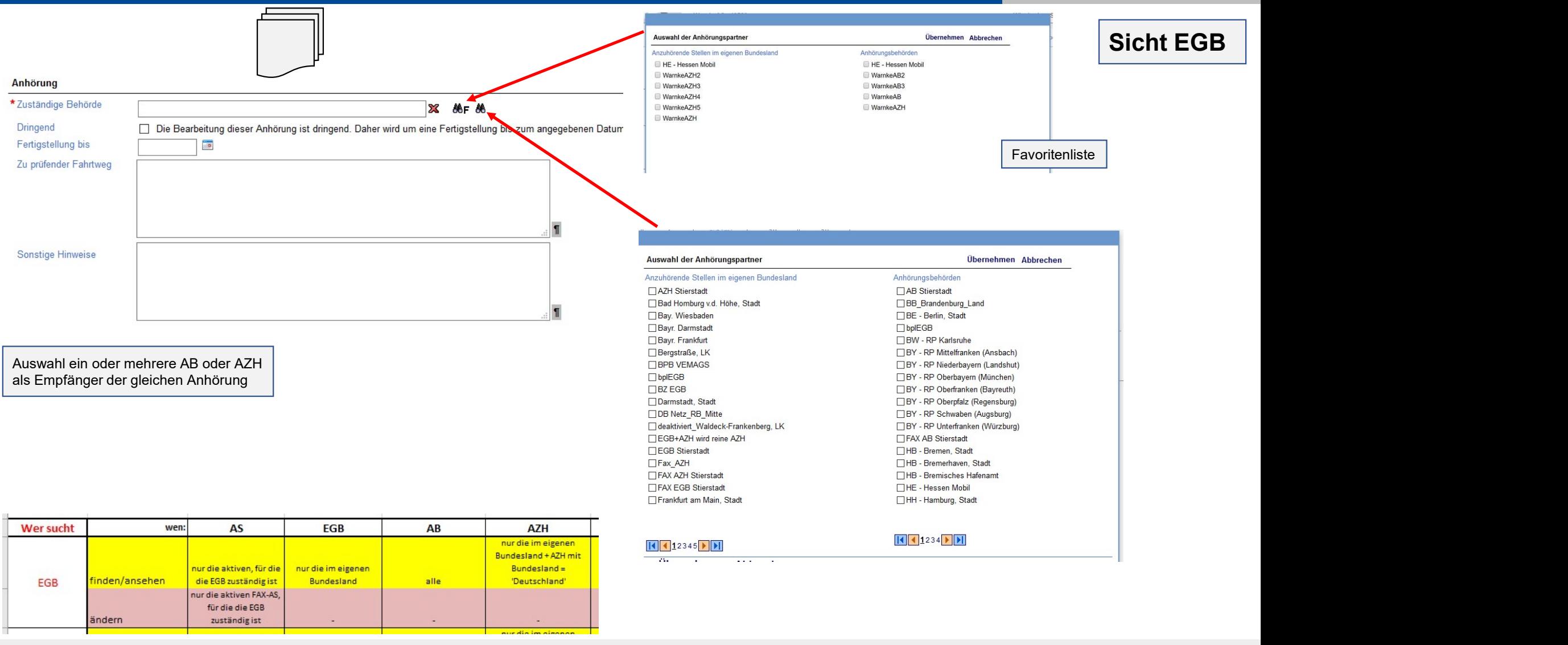

Anhörungsprozess

## VEMA J

Sicht EGB

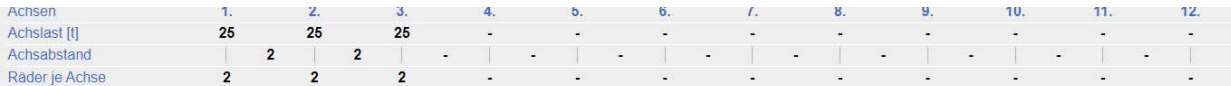

#### Bescheinigungen / Erklärung

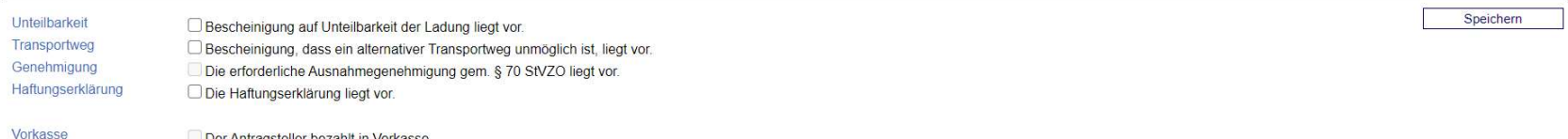

Daten zur gültigen Antragsversion 20200500828\_A\_01 / zu dem gesamten Antrag

Anhörungen zur aktuell gültigen Antragsversion

#### Gültigkeit ab 01.12.2020 beantragt.

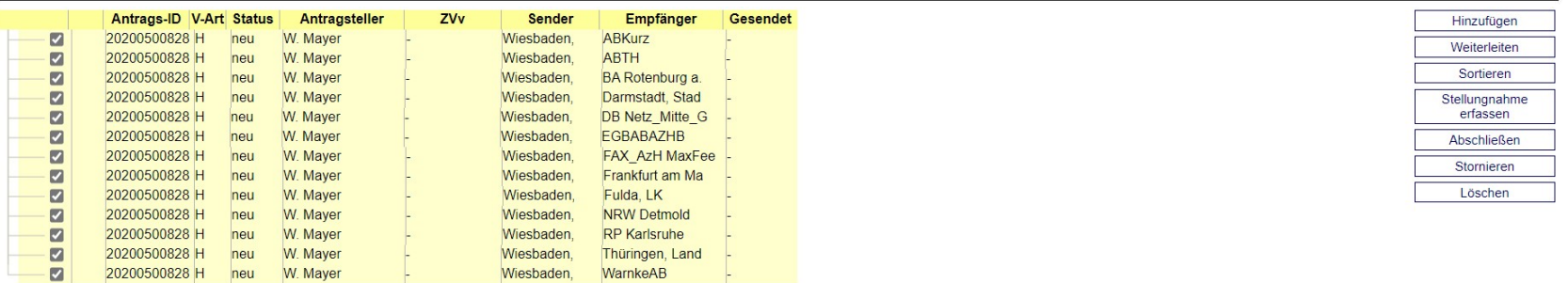

**Bescheide** 

Solange die Anhörung im Status <neu> ist, ist sie nur für den Erfasser (Anhörenden) sichtbar. Durch [Weiterleiten] erscheint sie dann im Vorgangskorb Anhörungen des jeweils Angehörten.

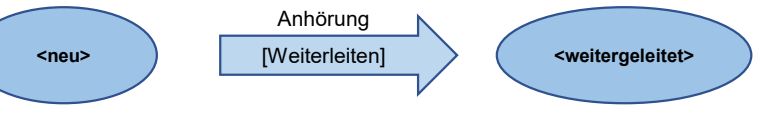

Hinzufügen

### Anhörungsprozess

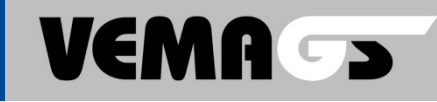

Sicht AB/AZH

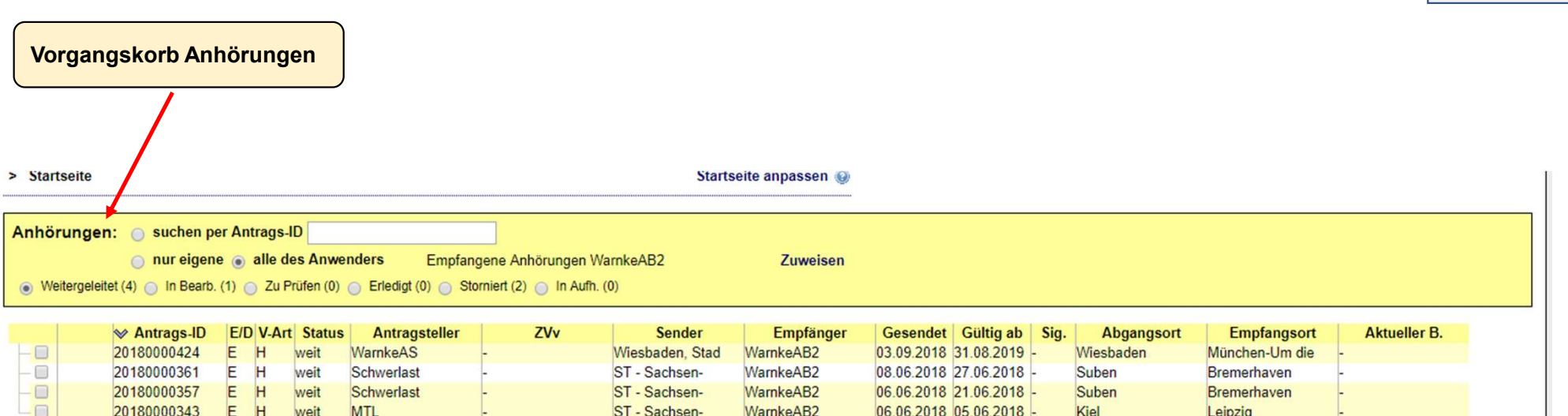

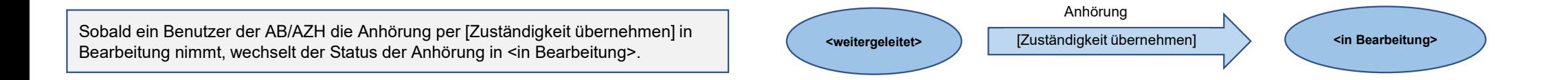

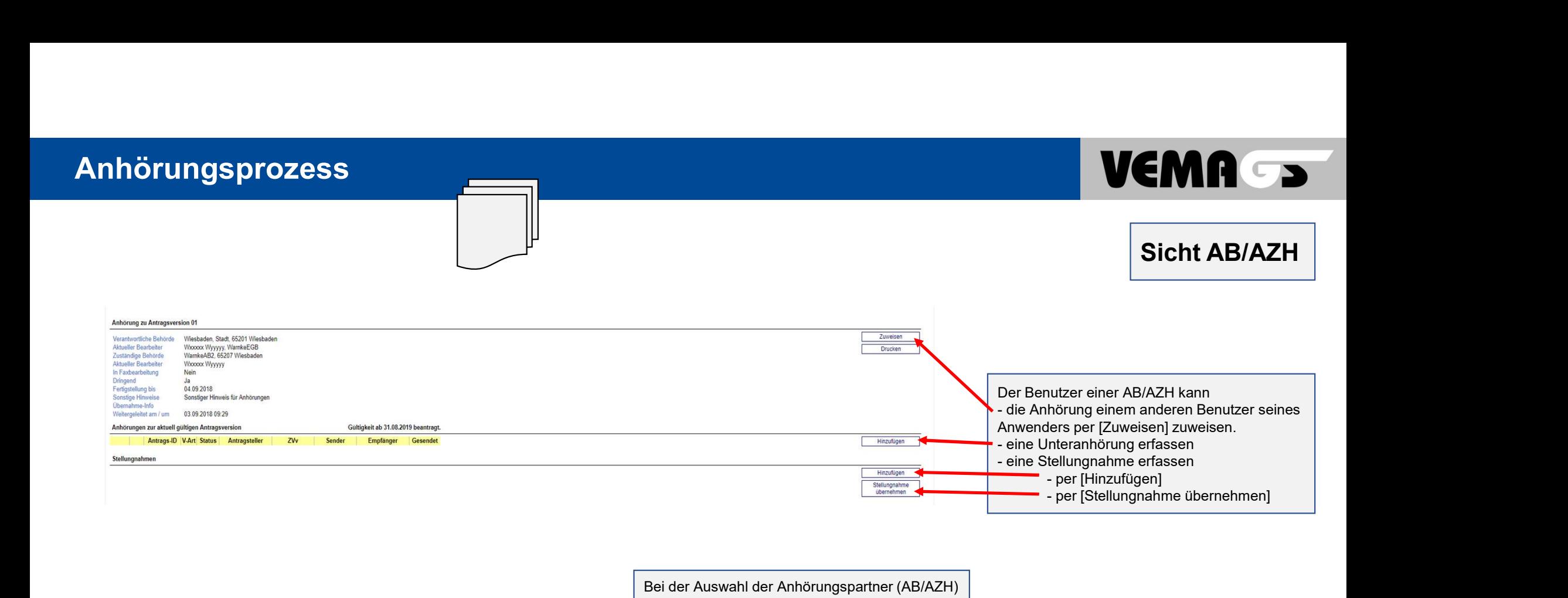

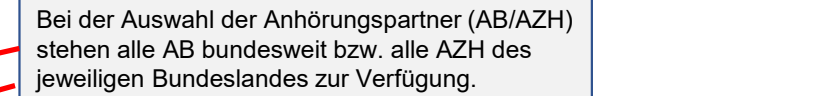

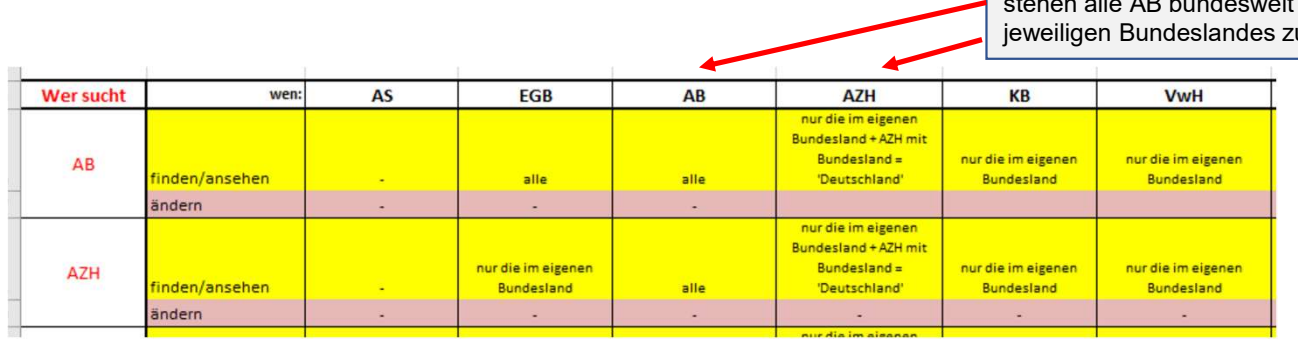

### Erfassung einer Stellungnahme

Ablehnung nicht zuständig

Begründung der Ablehnung oder Nicht-Zuständigkeit

Stellungnahme Art / Status

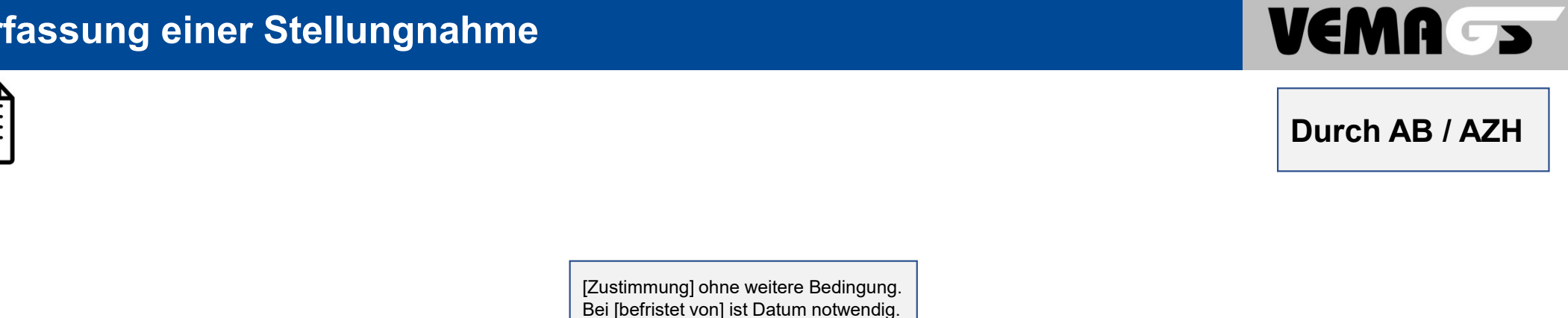

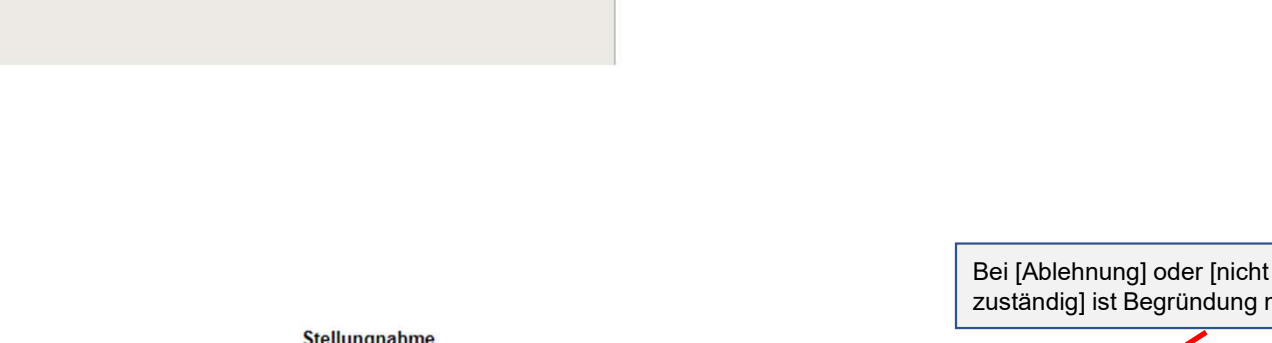

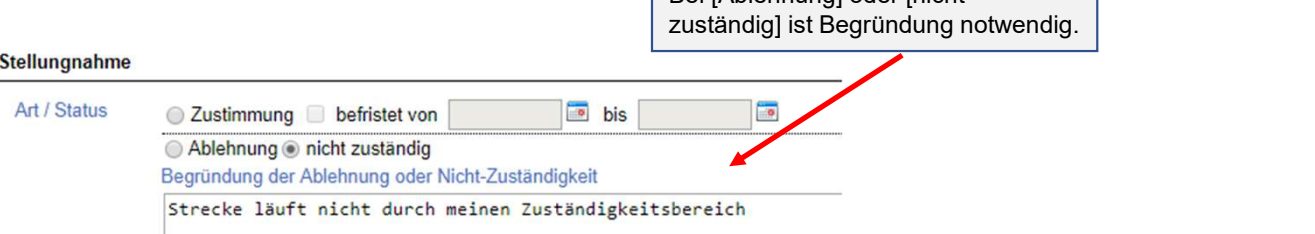

### Erfassung einer Stellungnahme incl. Auflagen

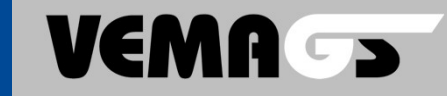

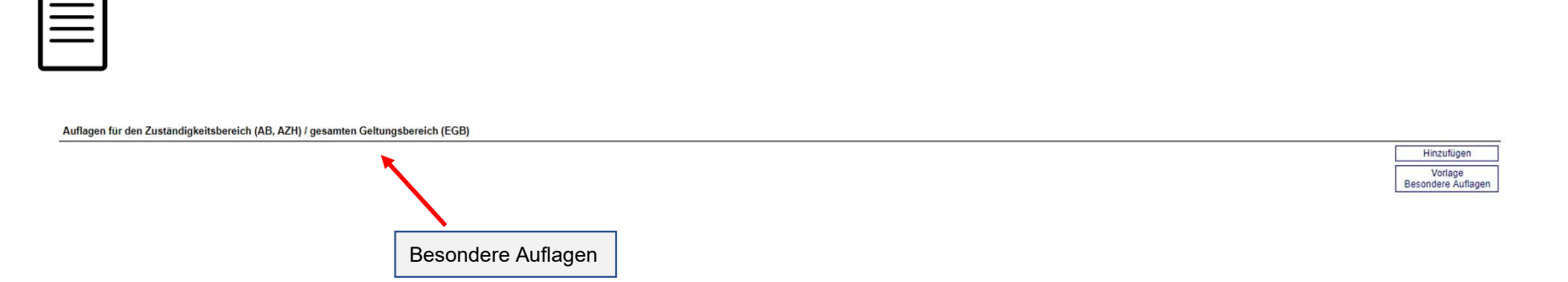

#### Eigene Streckenauflagen

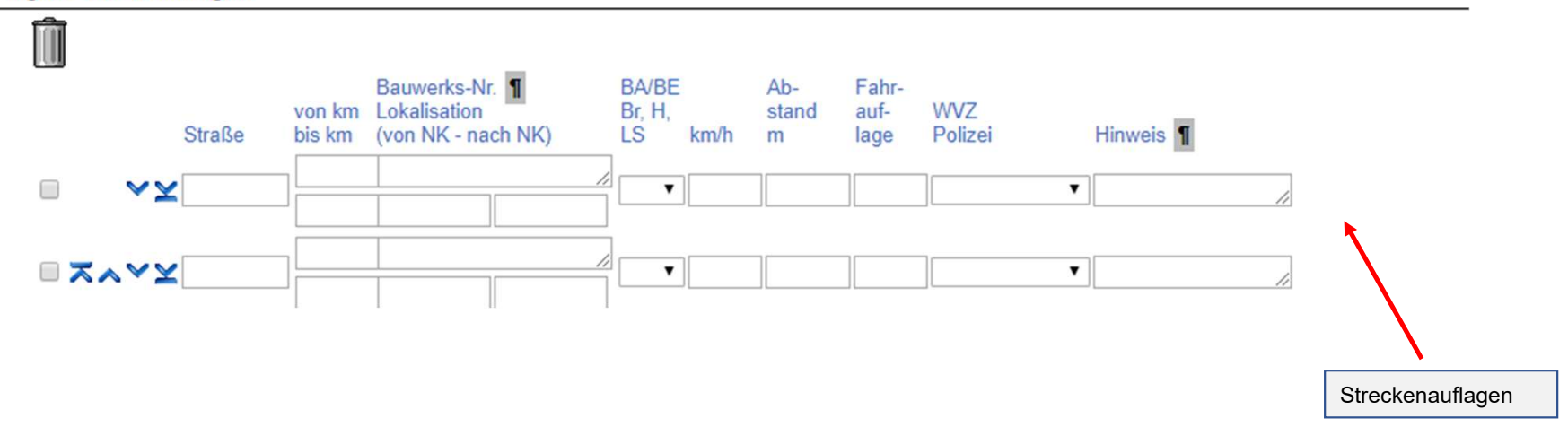

10 © Projektleitung VEMAGS®-Verfahrens-Modul

### > Startseite > eAkte (Anhörung) > Stellungnahme > Besondere Auflagen **Besondere Auflagen** RGST 05\* - keine Konvoifahrt Es darf nicht im Konvoi gefahren werden. RGST 06\* - Konvoifahrt Anzahl Fahrzeuge Es darf mit maximal <Anzahl> Fahrzeugen im Konvoi gefahren werden. Dies gilt für folgend(e/en) Streckenabschnitt(e) / Geltungsbereich: <von Ort 1 bis Ort 2 / Geltungsbereich> RGST 10\*-Lastfahrt Nachstehende Auflagen gelten für die Lastfahrt: RGST 11\* - Leerfahrt Nachstehende Auflagen gelten für die Leerfahrt: RGST 12\* - Fahrtweg In Abweichung von dem beantragten Fahrtweg wird nachstehender Fahrtweg festgesetzt: <Beschreibung des Streckenverlaufes / Geltungsbereiches> Übernehmen Abbrechen Auflagen für den Zuständigkeitsbereich (AB, AZH) / gesamten Geltungsbereich (EGB) Û V ⊻ 10\* - Nachstehende Auflagen gelten für die Lastfahrt

■ ス∧ V ⊻ 05\* - Es darf nicht im Konvoi gefahren werden.

■ ズヘ<sup>ン</sup> X 06" - Es darf mit maximal 16 Fahrzeugen im Konvoi gefahren werden.¶ Dies gilt für folgend(e/en) Streckenabschnitt(e) / Geltungsbereich: ¶ von Köln nach Wiesbaden

- スヘ V Y 11\* Nachstehende Auflagen gelten für die Leerfahrt:
- 12" In Abweichung von dem beantragten Fahrtweg wird nachstehender Fahrtweg festgesetzt. <a>Reschreibung des Streckenverlaufes / Geltungsbereiches>

11 © Projektleitung VEMAGS®-Verfahrens-Modul

### Besondere Auflagen

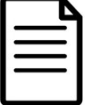

Auflagen für den Zuständigkeitsbereich (AB, AZH) / gesamten Geltungsbereich (EGB)

#### **Besondere Auflagen**

#### Besondere Auflagen

RGST 05\* - keine Konvoifahrt RGST 06\* - Konvoifahrt Anzahl Fahrzeuge RGST 10\* - Lastfahrt RGST 11\* - Leerfahrt RGST 12\* - Fahrtweg RGST 15\* - private Begleitung auf der AB (ohne WVZ- Anlage) RGST 17\* - private Begleitung außerhalb der AB (ohne WVZ- Anlage) RGST 18\* - private Begleitung auf Teilstrecken (ohne WVZ- Anlage) RGST 20\* - Privates Begleitfahrzeug mit WVZ-Anlage RGST 21\* - Beifahrer bei Fahrzeug mit WVZ-Anlage RGST 22" - Fahrauflagen bei Fahrzeug mit WVZ-Anlage RGST 25\* - Polizeibegleitung außerhalb AB RGST 26\* - Polizeibegleitung auf AB RGST 27\* - Polizeibegleitung auf gesamter Strecke RGST 28\* - Polizeiliche Maßnahmen RGST 29\* - Anmeldefrist für Polizeibegleitung RGST 30\* - Fahrzeiten auf AB (Wochenende) RGST 31" - Fahrzeiten auf AB (Urlaubszeit, Feiertage) RGST 32" - Fahrzeiten auf AB (Werktage ohne Samstag) RGST 33\* - Fahrzeiten außerhalb AB (Wochenende) RGST 34\* - Fahrzeiten außerhalb AB (Werktage) RGST 35" - Fahrzeiten, alle Straßen, erhebliche Maßüberschreitungen RGST 36\* - Weitere Auflagen RGST 37" - Baustelleninformation

#### Bearbeiten Abbrechen

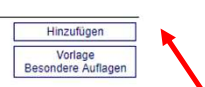

Besondere Auflagen werden per [Hinzufügen] ausgewählt, bearbeitet und gespeichert

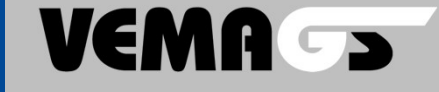

### **Streckenauflagen**

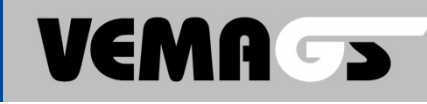

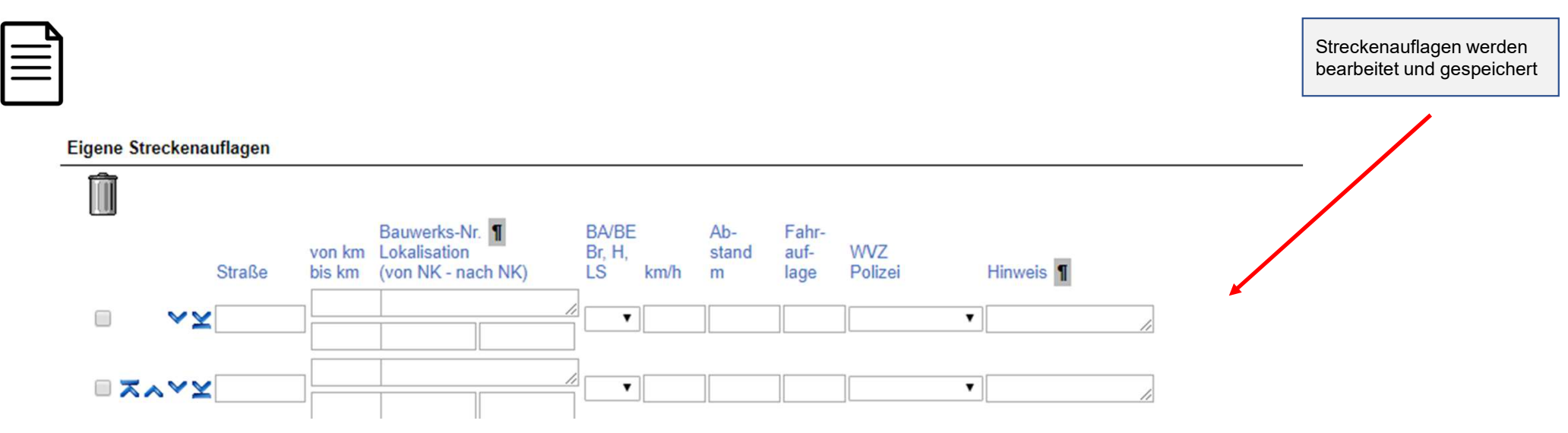

#### Eigene Streckenauflagen

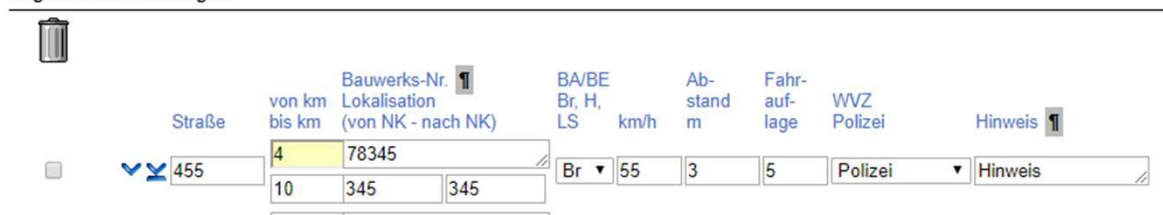

### Stellungnahme

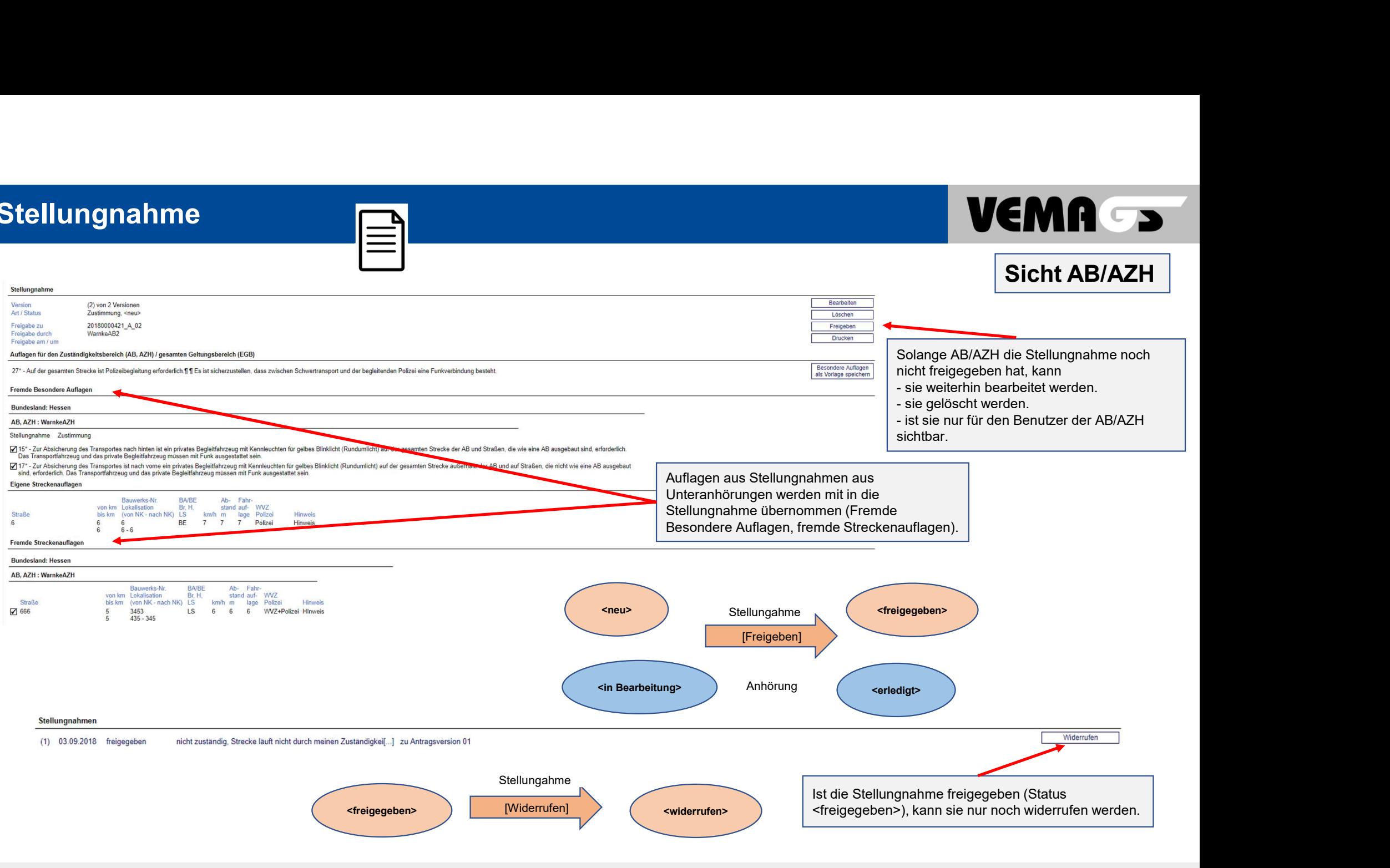

13 © Projektleitung VEMAGS®-Verfahrens-Modul

### Erfassung eines Bescheides

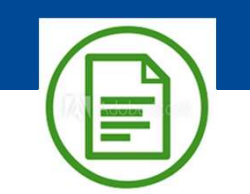

Durch EGB

#### Bescheid - Antrag WarnkeAS, 65207 Wiesbaden in Bearbeitung

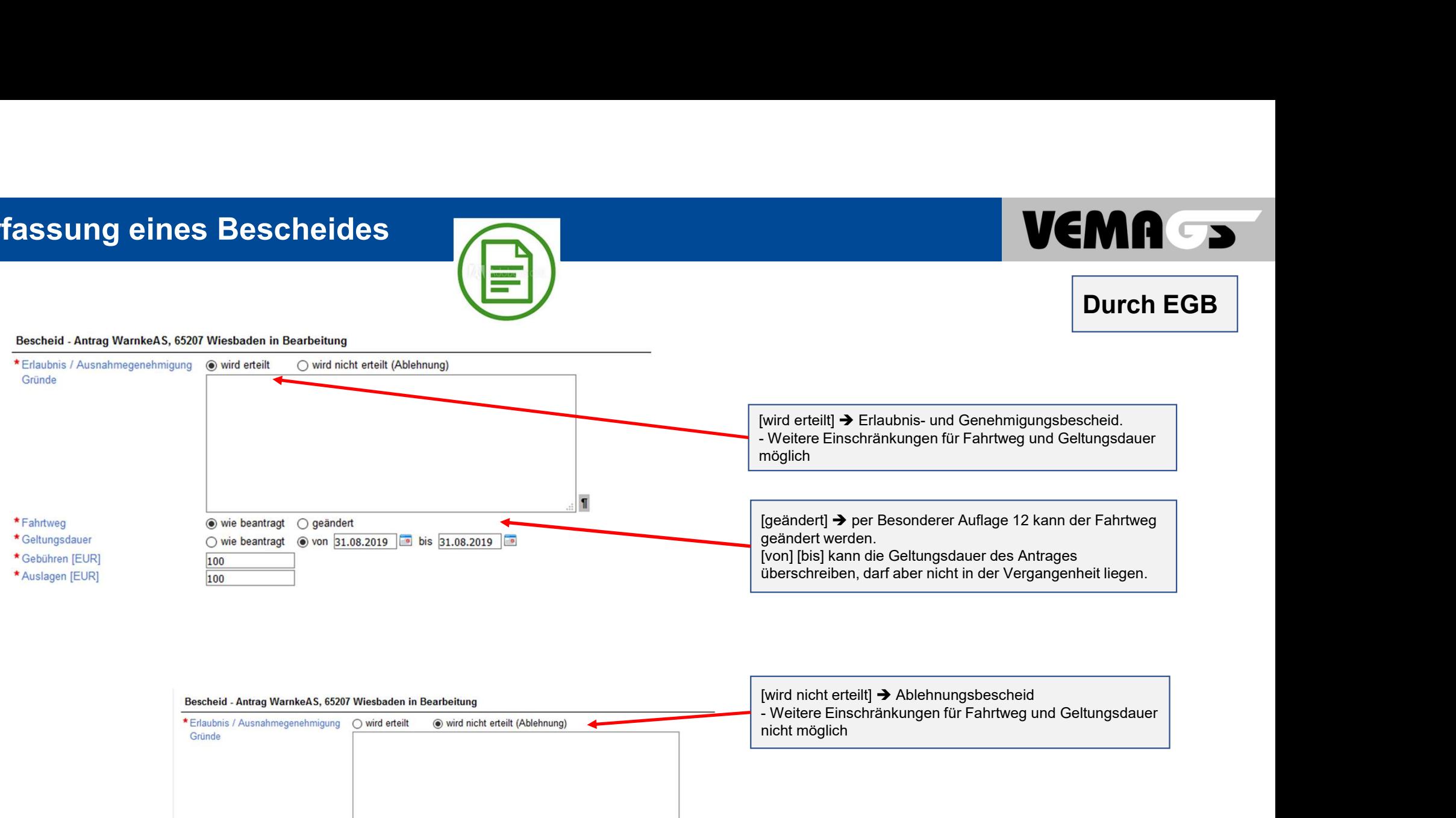

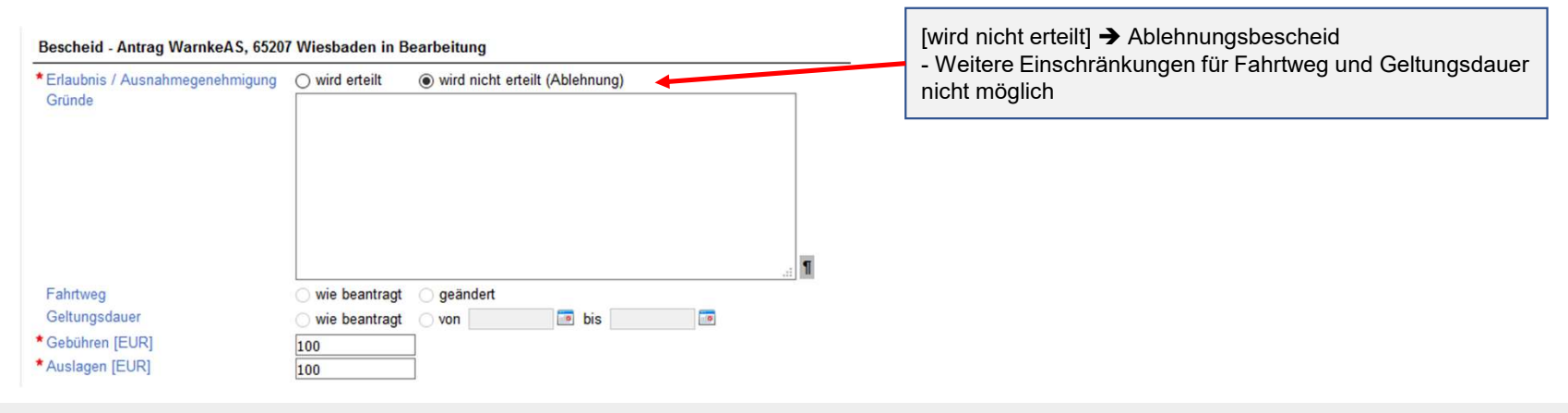

14 © Projektleitung VEMAGS®-Verfahrens-Modul

### Erfassung eines Bescheides inkl. Auflagen

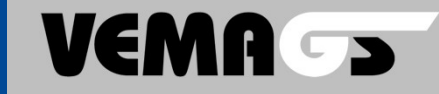

Hinzufügen Vorlage Besondere Auflagen

Auflagen für den Zuständigkeitsbereich (AB, AZH) / gesamten Geltungsbereich (EGB)

![](_page_14_Figure_3.jpeg)

#### Eigene Streckenauflagen

![](_page_14_Figure_5.jpeg)

### Besondere Auflagen

![](_page_15_Picture_1.jpeg)

Auflagen für den Zuständigkeitsbereich (AB. AZH) / gesamten Geltungsbereich (EGB)

#### **Besondere Auflagen**

#### **Besondere Auflagen**

RGST 05\* - keine Konvolfahrt RGST 06\* - Konvoifahrt Anzahl Fahrzeuge RGST 10\* - Lastfahrt RGST 11\* - Leerfahrt RGST 12\* - Fahrtweg RGST 15\* - private Begleitung auf der AB (ohne WVZ- Anlage) RGST 17\* - private Begleitung außerhalb der AB (ohne WVZ- Anlage) RGST 18" - private Begleitung auf Teilstrecken (ohne WVZ- Anlage) RGST 20" - Privates Begleitfahrzeug mit WVZ-Anlage RGST 21\* - Beifahrer bei Fahrzeug mit WVZ-Anlage RGST 22\* - Fahrauflagen bei Fahrzeug mit WVZ-Anlage RGST 25\* - Polizeibegleitung außerhalb AB RGST 26\* - Polizeibegleitung auf AB RGST 27\* - Polizeibegleitung auf gesamter Strecke RGST 28" - Polizeiliche Maßnahmen RGST 29" - Anmeldefrist für Polizeibegleitung RGST 30\* - Fahrzeiten auf AB (Wochenende) RGST 31<sup>\*</sup> - Fahrzeiten auf AB (Urlaubszeit, Feiertage) RGST 32" - Fahrzeiten auf AB (Werktage ohne Samstag) RGST 33" - Fahrzeiten außerhalb AB (Wochenende) RGST 34\* - Fahrzeiten außerhalb AB (Werktage) RGST 35\* - Fahrzeiten, alle Straßen, erhebliche Maßüberschreitungen RGST 36" - Weitere Auflagen RGST 37\* - Baustelleninformation

**Bearbeiten Abbrechen** 

Besondere Auflagen werden per [Hinzufügen] > Startseite > eAkte (Anhörung) > Stellungnahme > Besondere Auflagen ausgewählt, bearbeitet und gespeichert **Besondere Auflagen** RGST 05\* - keine Konvoifahrt Es darf nicht im Konvoi gefahren werden. RGST 06\* - Konvoifahrt Anzahl Fahrzeuge Es darf mit maximal <Anzahl> Fahrzeugen im Konvoi gefahren werden. Dies gilt für folgend(e/en) Streckenabschnitt(e) / Geltungsbereich: <von Ort 1 bis Ort 2 / Geltungsbereich> Nachstehende Auflagen gelten für die Lastfahrt:

Nachstehende Auflagen gelten für die Leerfahrt:

#### RGST 12\* - Fahrtweg

RGST 10\* - Lastfahrt

RGST 11<sup>\*</sup> - Leerfahrt

In Abweichung von dem beantragten Fahrtweg wird nachstehender Fahrtweg festgesetzt: <Beschreibung des Streckenverlaufes / Geltungsbereiches>

#### Übernehmen Abbrechen

Auflagen für den Zuständigkeitsbereich (AB, AZH) / gesamten Geltungsbereich (EGB)

V ⊻ 05\* - Es darf nicht im Konvoi gefahren werden.  $\Box$ 

□ ズヘ ▽ 206\* - Es darf mit maximal 16 Fahrzeugen im Konvoi gefahren werden.¶ Dies gilt für folgend(e/en) Streckenabschnitt(e) / Geltungsbereich: ¶ von Köln nach Wiesbaden

□ ズ ∧ ▽ Y 10\* - Nachstehende Auflagen gelten für die Lastfahrt:

□ ス▲ V Y 11\* - Nachstehende Auflagen gelten für die Leerfahrt:

12\* - In Abweichung von dem beantragten Fahrtweg wird nachstehender Fahrtweg festgesetzt | <Beschreibung des Streckenverlaufes / Geltungsbereiches> □ㅈㅅ

16 © Projektleitung VEMAGS®-Verfahrens-Modul

VEMA S

Hinzufügen Vorlage

Resondere Auflager

![](_page_16_Picture_78.jpeg)

![](_page_17_Figure_0.jpeg)

![](_page_18_Figure_0.jpeg)

### Überblick Antragsprozess

![](_page_19_Figure_2.jpeg)

### Änderungsantrag

![](_page_20_Figure_2.jpeg)

### Änderungsantrag

![](_page_21_Figure_1.jpeg)

![](_page_21_Figure_2.jpeg)

### Änderungsantrag

![](_page_22_Figure_2.jpeg)

### Anhörungsprozess

## VEMA S

### Sicht EGB, AB/AZH

#### Über Anhörungspartner entscheiden

Antrags-Kurzinformation &

![](_page_23_Picture_42.jpeg)

Ansbach, LK · Bayreuth, LK · Bergstraße, LK · Erfurt, Stadt · Greiz, LK · Kronach, LK · Marburg-Biedenkopf, LK · Nienburg (Weser), LK · Regensburg, LK · Salzlandkreis, LK · Schmalkalden-<br>Meiningen, LK · Weißenburg-Gunzenha

![](_page_23_Picture_43.jpeg)

#### Entscheidungstabelle Anhörungspartner

![](_page_23_Picture_44.jpeg)

Mit Hilfe der Entscheidungstabelle können vorhandene Anhörungen bzw. Unteranhörungen in den Status <zu prüfen> versetzt werden.

![](_page_24_Picture_25.jpeg)

r.

### Antrag zurückziehen

![](_page_25_Figure_1.jpeg)

![](_page_25_Figure_2.jpeg)

### Antragsverfahren einstellen

![](_page_26_Figure_1.jpeg)

### Vorlagenverwaltung

# b stehen unterschiedliche Vorlagentypen zur<br>
en benutzt<br>
S, EGB)<br>
- Antrag<br>
- Zur Verfügung von<br>
- FIN / Kennzeichen Fahrzeug<br>
- FIN / Kennzeichen Anhänger<br>- Ladung, Zubehör und Beiladung<br>- Achsfolge Leerfahrt **VEMA CHR**<br> **Discription Scheme Scheme Scheme Scheme Scheme Scheme Scheme Scheme Scheme Scheme Scheme Scheme Scheme Scheme Scheme Scheme Scheme Scheme Scheme Scheme Scheme Scheme Scheme Scheme Scheme Scheme Scheme Scheme S MCMP**<br> **Stehen unterschiedliche Vorlagentypen zur**<br> **S. EGB)**<br>
- Antrag<br>
- Antrag<br>
- Antrag<br>
- FIN / Kennzeichen Fahrzeug<br>
- FIN / Kennzeichen Anhänger<br>
- Achsfolge Leerfahrt<br>
- Achsfolge Lastfahrt<br>
- Achsfolge Lastfahrt<br> **MCMA**<br> **Constrained And Science And Science And Science And Science And Science And Science And Science And Science Anhänger<br>
- FIN / Kennzeichen Fahrzeug<br>
- FIN / Kennzeichen Fahrzeug<br>
- FIN / Kennzeichen Anhänger<br>
- Ach** b stehen unterschiedliche Vorlagentypen zur<br>
en benutzt<br>
S. EGB)<br>
- Antrag<br>
- Zur Verfügung von<br>
- FIN / Kennzeichen Anhänger<br>
- FIN / Kennzeichen Anhänger<br>
- Ladung, Zubehör und Beiladung<br>
- Achsfolge Leerfahrt<br>
- Achsfol **MCMA**<br> **Constrained Scheme Interschiedliche Vorlagentypen zur**<br> **Example 2**<br> **Constrained Scheme Intersection Fahrzeug**<br>
- FIN / Kennzeichen Fahrzeug<br>
- FIN / Kennzeichen Anhänger<br>
- Ladung, Zubehör um Beiladung<br>
- Achsfo **MCMA**<br> **Constrained Scheme Scheme Achievier Constrained Scheme Achievals Scheme Achievals Achievals Achievals Achievals Achievals Achievals Achievals Achievals Achievals Achievals Achievals Achievals Achievals Achievals A** Stehen unterschiedliche Vorlagentypen zur<br>
Rechten unterschiedliche Vorlagentypen zur<br>
S. EGB)<br>
- Antrag<br>
- Zur Verfügung von<br>
- FIN / Kennzeichen Anhänger<br>
- FLN / Kennzeichen Anhänger<br>
- Achsfolge Leerfahrt<br>
- Achsfolge Stehen unterschiedliche Vorlagentypen zur<br>
In benutzt<br>
S. EGB)<br>
- Antrag<br>
- Antrag<br>
- Zur Verfügung von<br>
- FIN / Kennzeichen Fahrzeug<br>
- FIN / Kennzeichen Anhänger<br>
- Achsfolge Leerfahrt<br>
- Achsfolge Leerfahrt<br>
- Achsfolge **MCMA**<br> **Constrained School School School School School School School School School School School School School School School School School School School School School School School School School School School School Schoo** b stehen unterschiedliche Vorlagentypen zur<br>
en benutzt<br>
S. EGB)<br>
- Antrag<br>
- ETW Verfügung von<br>
- FIN / Kennzeichen Fahrzeug<br>
- FIN / Kennzeichen Anhänger<br>
- Ladung, Zubehör um Beiladung<br>
- Achsfolge Lastfahrt<br>
- Achsfolg

![](_page_27_Picture_148.jpeg)

Je Anwendertyp stehen unterschiedliche Vorlagentypen zur Verfügung. **Je Anwendertyp stehen unterschiedliche Vorlagentypen zur Verfügung.**<br>Vorlagen werden benutzt<br>• im Antrag (AS, EGB)<br>• Antrag (AS, EGB)<br>• FIN / Kennzeichen Fahrzeug<br>• FIN / Kennzeichen Anhänger<br>• Ladung, Zubehör und Beiladu e Anwendertyp stehen unterschiedliche Vorlagentypen zur<br>Verfügung.<br>Vorlagen werden benutzt<br>
• im Antrag (AS, EGB)<br>
• Zur Verfügung von<br>
• FIM / Kennzeichen Anhänger<br>
• FIM / Kennzeichen Anhänger<br>
• Ladung, Zubehör und Be Stehen unterschiedliche Vorlagentypen zur<br>
In benutzt<br>
S. EGB)<br>
- Antrag<br>
- Tur Verfügung von<br>
- FIN / Kennzeichen Fahrzeug<br>
- FIN / Kennzeichen Anhänger<br>
- Ladung, Zubehör und Beiladung<br>
- Achsfolge Lesfahrt<br>
- Fahrtwegte o stehen unterschiedliche Vorlagentypen zur<br>
en benutzt<br>
S. S. EGB)<br>
- Antrag<br>
- Zur Verfügung von<br>
- FIN / Kennzeichen Anhänger<br>
- FLN / Kennzeichen Anhänger<br>
- Achsfolge Leerfahrt<br>
- Achsfolge Leastfahrt<br>
- Achsfolge Lea

Vorlagen werden benutzt<br>• im Antrag (AS, EGB)

- -
	-
	-
	-
	-
	-
	-
	-
	-
- -
	-
	-
	-

Vorlagen können<br>- aus einen gespeicherten Antrag, Stellungnahme oder

Bescheid heraus erzeugt werden.

Verfügung.<br>
Vorlagen werden benutzt<br>
• im Antrag<br>
• Antrag<br>
• Zur Verfügung von<br>
• FIN / Kennzeichen Anhänger<br>
• FIN / Kennzeichen Anhänger<br>
• Ladung, Zubehör und Beiladung<br>
• Achsfolge Learfahrt<br>
• Achsfolge Learfahrt<br>
• Vorlagen werden benutzt<br>
• im Antrag (AS, EGB)<br>
• - Zur Verfügung von<br>
• FIN / Kennzeichen Fahrzeug<br>
• FIN / Kennzeichen Anhänger<br>
• Ladung, Zubehör und Beiladung<br>
• Achsfolge Leerfahrt<br>
• Achsfolge Leerfahrt<br>
• Für Stellu - Antrag<br>
- Antrag<br>
- Zur Verfügung von<br>
- Zur Verfügung von<br>
- FIN / Kennzeichen Anhänger<br>
- Ladung, Zubehör und Beiladung<br>
- Achsfolge Learfahrt<br>
- Achsfolge Learfahrt<br>
- Achsfolge Learfahrt<br>
- Für Stellungnahme (AB/AZH) benutzt werden.

#### VEMA S Vorlagenverwaltung Speicherung aus einen V7 | Achsfolge gespeicherten Antrag, Achsfolge Leerfahrt als<br>Vorlage speichern Stellungnahme oder deerfahrt Bescheid heraus. Reifen-/Doppelreifenbreite der maximalen Achslast  $3$  [m]  $3^{\circ}$  $[m]$ Spurweite zwischen den Außenkanten der äußeren Räder gemessen Summe Achslasten [t] 36 1. 2. 3. 4. 5. 6. 7. 8. 9. 10. 11. 12.<br>
6 6 6 6 6 6 6 6 7.<br>
4 4 4 4 4 4 4 4 4 5 7. Achsen Achslast Itl Achsabstand [m] Räder je Achse V8 | Fahrtweg / Geltungsbereich ○ Geltungsbereich (flächendeckend) ◯ Fahrtweg (streckenbezogen) ● 55116 Mainz ■ 65185 Wiesbaden Fahrtweg 1 **O** 55116 Mainz (kgkaōkgja)<br>Cuintinsstraße - Flachsmarkt - Flachsmarktstraße - Große Bleiche - Binger Straße - Alicenplatz - B40 Binger Straße - L419 - L419 Saarstraße -<br>Curopaplatz - L419 Saarstraße - AS Mainz-Finthen - Fahrtwegteil als Vorlage  $\boxed{1.1}$   $\boxed{4}$  Leerfahrt speichern **Manuell erfasst** V1 | Antragsteller Benutzung einer Vorlage<br>Antrag öffnen \*Antragsteller Vorlage bei der \* Transportverantwortlicher Name Q世 DUCK, 45281 Entenhausen Gitta Gans \* Transportverantwortlicher Telefon Antragserfassung  $0123/345$ \*Verantwortliche Gitta Gans, Dr. Transportverantwortlicher Fax-Nr. 0123/987 Geschäftszeichen

Noch keine Auswahl getroffen

Antragsteller ist Transportdurchführender

O Zur Verfügung von

#### Anhänge können hinzugefügt werden an<br>
- Anträge im Status <neu><br>
- Anhörungen im Status <neu><br>
- Unteranhörungen im Status <neu><br>
- Stellungnahme im Status <neu><br>
- Bescheid im Status <neu>.<br>
- Bescheid im Status <neu>. MCMC<br>
Anhänge können hinzugefügt werden an<br>
- Anträge im Status <neu><br>
- Anhörungen im Status <neu><br>
- Unteranhörungen im Status <neu><br>
- Stellungnahme im Status <neu><br>
- Bescheid im Status <neu>.<br>
- Bescheid im Status <ne Anhänge können hinzugefügt werden an<br>
- Anträge im Status <neu><br>
- Anhörungen im Status <neu><br>
- Unteranhörungen im Status <neu><br>
- Unteranhörungen im Status <neu><br>
- Stellungnahme im Status <neu>.<br>
- Bescheid im Status <n Manhänge können hinzugefügt werden an<br>
- Anträge im Status <neu><br>
- Anhörungen im Status <neu><br>
- Unteranhörungen im Status <neu><br>
- Stellungnahme im Status <neu>.<br>
- Stellungnahme im Status <neu>.<br>
- Bescheid im Status <n **Anhänge können hinzugefügt werden an**<br>
- Anträge im Status <neu><br>
- Anhörungen im Status <neu><br>
- Unteranhörungen im Status <neu><br>
- Stellungnahme im Status <neu>.<br>
- Bescheid im Status <neu>.<br>
- Bescheid im Status <neu>. Anhänge können hinzugefügt werden an<br>
- Anträge im Status <neu><br>
- Anhörungen im Status <neu><br>
- Unteranhörungen im Status <neu><br>
- Stellungnahme im Status <neu><br>
- Stellungnahme im Status <neu>.<br>
- Bescheid im Status <neu Anhänge Folgende Dateitypen werden unterstützt. Anhänge können hinzugefügt werden an Aminange Normer Imizzogenog werden and<br>
- Anhörtungen im Status <neu>-<br>
- Schillingnen im Status <neu>-<br>
- Schliumpahme im Status <neu>-<br>
- Sescheid mi Status <neu>-<br>
Nerden.<br>
Nextern and the status source and the status o · "application/pdf"  $\blacksquare$  "image/ing" · "image/ipeg" · "image/png" Antrags-Langansicht Antrag 20180000463 A 01 WarnkeAS 65207 Wiesbaden neu Anhänge zum Antragsformular Sobald mehr als ein Fraction and the United States of the Contents of the Displacent Hochgeladen, the Contents of the Contents of the Datei hochgeladen, and Datei properties the United States and Datei hochgeladen and Datei hochgeladen in th § 70 Genehmigung (6.983,74 KB) 05.09.2018 großeDatei\_7.pdf Wxxxx Wyyyy, WarnkeEGB, Wiesbaden, Stadt der Verarbeitung für alle Objekte ist:<br>
Verrden.<br>
Dateigrößen:<br>
Dateigrößen:<br>
Dateigrößen:<br>
Tehler: Gesicherte Verbindung fehlgeschlagen<br>
Die Website kann nicht angezeigt werden, da die Authenritäte dre erhaltenen Datein n Dringlichkeitsbescheinigung (6.983.74 KB) 05.09.2018 großeDatei 7.pdf Wxxxx Wyww. WarnkeEGB. Wiesbaden, Stadt Anhang vorhanden ist. **The Continent Contingent** Haftungserklärung (6.983,74 KB) 05.09.2018 großeDatei\_7.pdf Wxxxx Wyyyy, WarnkeEGB, Wiesbaden, Stadt können sie sortiert werden. Voraussetzung für alle Objekte ist: Bescheid müssen abgespeichert worden sein. Dateigrößen:<br>20.8 MB  $20,8 \text{ MB}$  and  $20,8 \text{ MB}$  and  $20,8 \text{ MB}$  and  $20,8 \text{ MB}$  and  $20,8 \text{ MB}$  and  $20,8 \text{ MB}$  and  $20,8 \text{ MB}$  and  $20,8 \text{ MB}$  and  $20,8 \text{ MB}$  and  $20,8 \text{ MB}$  and  $20,8 \text{ MB}$  and  $20,8 \text{ MB}$  and  $20,8 \text{ MB}$  and  $20,8 \text{ MB}$  a > Startseite > eAkte (Antrag) > Anhang Fehler: Gesicherte Verbindung fehlgeschlagen Anhang hinzufügen Die Verbindung zum Server wurde zurückgesetzt, während die Seite geladen wurde. Die Website kann nicht angezeigt werden, da die Authentizität der erhaltenen Daten nicht verifiziert Anhang hochladen werden konnte. \* Dateipfad Durchsuchen... Keine Datei ausgewählt. Hochladen Kontaktieren Sie bitte den Inhaber der Website, um ihn über dieses Problem zu informieren. Dateigrößen: 10 MB Hochgeladene Datei 13 MB Dateiname LastwagenPDF.pdf Beschreibung 15,8 MB Beschreibung 18,7 MB \*Dokumenttyp Fehlermeldung → Sie haben eine Datei hochgeladen, die größer als der maximal erlaubte Wert von Dateigröße Angicht § 70 Genehmigung Nutzern kommt es zu langen Wartezeiten und Störungen. Bitte reduzieren Sie daher die Größer der Dringlichkeitsbescheinigung Hochgeladene Datei öffnen Datei, indem Sie diese z.B. mit einer geringeren Auflösung einscannen oder stärker komprimieren. Haftungserklärung Ladebescheinigung Dateigrößen: Rechtsbehelfsbelehrung 9,22 MB **Skizze** Speichern Abl 6,81 MB Sonstiges Statischer Nachweis Streckenauflagen zu langen Wartezeiten und Störungen kommen. Bitte reduzieren Sie die Größe der Datei, indem Sie Streckenprotokoll diese z.B. mit einer geringeren Auflösung einscannen oder stärker komprimieren. TÜV Gutachten Mit [OK] setzen Sie das [Hinzufügen] des Anhanges zum Vorgang fort oder nutzen Sie [Abbrechen], um die Datei zu verkleinern.

### **Statistiken**

 $\sqrt{1 - \frac{1}{2}}$ 

## VEMA S

Je Anwendertyp stehen unterschiedliche Statistiken zur Verfügung, deren Ergebnis in Form von csv-Dateien zur Verfügung gestellt wird.

![](_page_30_Picture_41.jpeg)

![](_page_31_Picture_0.jpeg)

## Hessen Mobil

Messen Mobil<br>Straßen- und Verkehrsmanagement<br>Straßen- und Verkehrsmanagement<br>Wilhelmstraße 10<br>65185 Wiesbaden Straßen- und Verkehrsmanagement<br>- Projektleitung VEMAGS®-Verfahrens-Modul -Wilhelmstraße 10 65185 Wiesbaden